## **OfficeDiary for SuperOffice**

## Keep your team organised

**Improve your diary management** and **raise the effectiveness** of your services to contacts and clients.

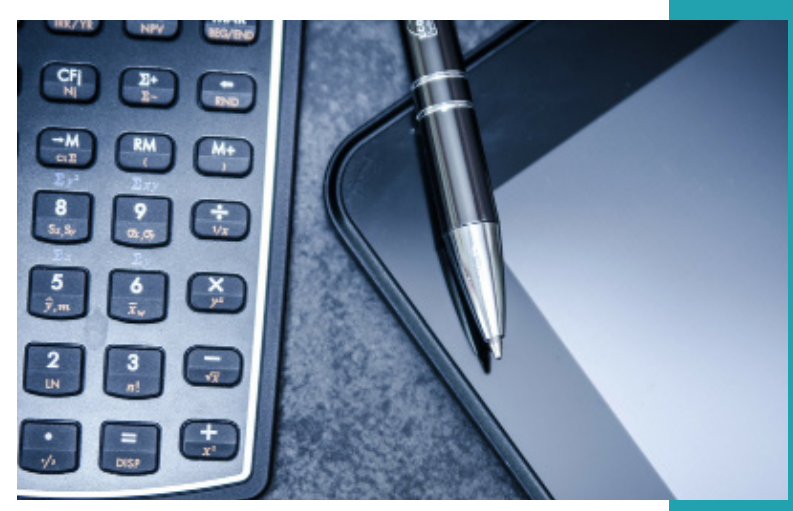

*<i><b>@suite* 

OfficeDiary is an add-on module that provides essential team management functionality to enhance your SuperOffice CRM system.

Designed and developed as part of a highly recognised range of eSuite programs for business, OfficeDiary provides full diary management for SuperOffice.

View the appointments for groups of SuperOffice users in a configurable timeline interface. Create, amend and delete appointments; reschedule appointments with drag/drop functionality; and reallocate appointments to other users.

## **OfficeDiary works alongside your SuperOffice CRM application.**

## **OfficeDiary functionality**

- **Easy to Use** with similar functionality to existing SuperOffice features.
- **• Quick View Layout** multiple layouts help to cross-check diary entries and repeated actions.
- **• Save Time** keep diaries up-to-date and everyone busy!
- **• Eliminate Errors** reduce the risk of double booking valuable technical and sales teams with the easy-to-view diary management screens.
- **Improve Service** set priorities against specific diary entries.

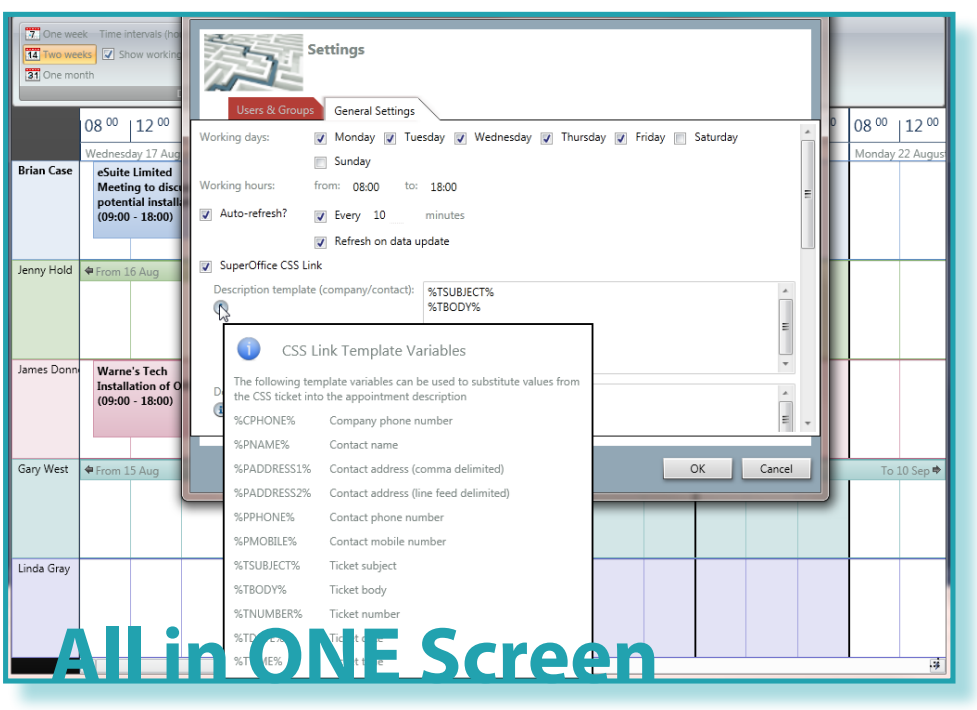

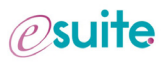

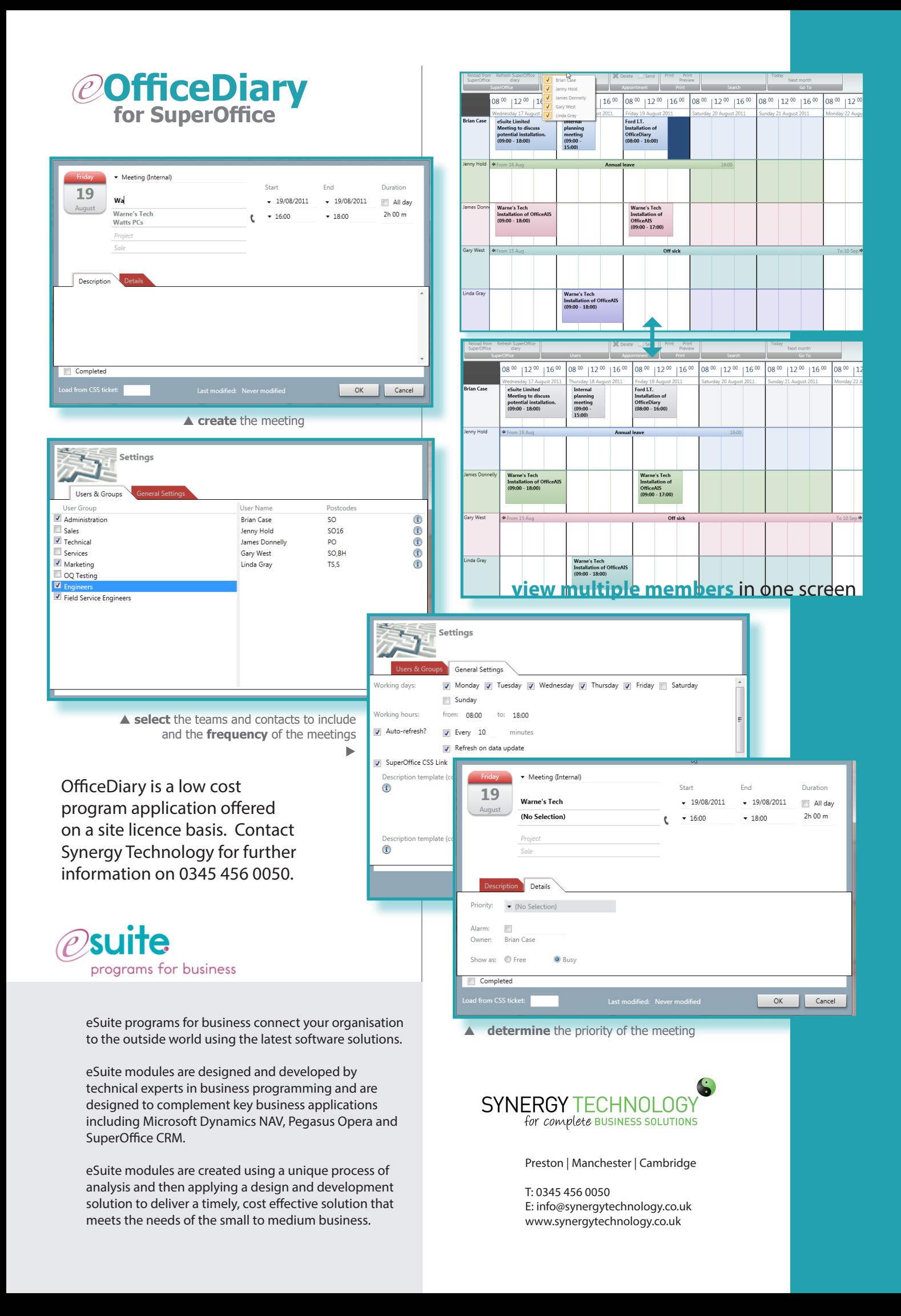